# **PELATIHAN PENGGUNAAN MS OFFICE PADA STAF KANTOR DESA MASSAMATURU KABUPATEN TAKALAR**

Nahlah<sup>1)</sup>, Amiruddin<sup>2)</sup>, Askariani Sahur<sup>3)</sup>

*1), 2), 3) Lecturers of Business Administration of State Polytechnic of Ujung Pandang in Makassar*

### **ABSTRACT**

The activity of community service was located in Massamaturu village office of Takalar Regency. This activity aims to give the training of using Microsoft Excel and Microsoft Word to office staffs of Massamaturu Village in Takalar Regency with total of 15 people. Some staff have not fully understood on how to use some features on both Microsoft Excel and Microsoft Word. Creating table, tabulation, indent, picture insert, autocorrect, the use of shortcut, the use of formula function in Microsoft Excel still need more training. The result of training is hoped to increase skills of using Microsoft Excel and Word. Microsoft Excel is used to manage spreadsheet data, particularly processing of budgeting and financial statement. Meanwhile, Microsoft word is used to create some documents, such as letter of statement, business license, and cover letter. The result of this training is the increase of knowledge and skills on the use of Microsoft Excel and Microsoft Word to office staffs of Massamaturu Village by using assessment indicators, such as training tasks on workbook.

**Keywords:** *Microsoft Excel; Microsoft Word; Village Office Staffs*

### **1. PENDAHULUAN**

Desa Massamaturu adalah salah satu Desa dari 18 desa dan kelurahan yang ada di kecamatan polongbangkeng utara Kabupaten Takalar dan memiliki luas wilayah 0,5,36 Km2. Secara Administrasi Pemerintahan Desa Massamaturu terdiri dari 4 (Empat) Dusun, yaitu: Dusun Bulu'bumbung I, Dusun Bulu'bumbung II, Dusun Bontorannu I, dan Dusun Bontorannu II. Secara Geografis Desa Massamaturu Berjarak 40 km dari Kota Makassar,15 km dari ibu kota kabupaten dan 5 km dari kota kecamatan.

Jumlah perangkat desa 15 orang terdiri atas kepala desa, 4 kepala dusun dan staf di kantor desa sebanyak 10 orang. Beberapa staf belum mahir menggunakan fitur-fitur yang ada baik pada *Microsoft Excel* maupun *Microsoft Word.* Bahkan ada yang kemampuannya sangat minim. Namun, memiliki semangat yang tinggi untuk belajar. Pengelolaan tabel, tabulasi dan indentasi, *insert picture, autocorrect* penggunaan *shortcut,* penggunaan fungsi dan rumus dalam *Microsoft Excel*, dan lain-lain masih memerlukan bimbingan. Kegiatan pengabdian berupa pelatihan penggunaan *MS Excel* dan *MS Word* diharapkan dapat membantu meningkatkan pengetahuan dan keterampilan Staf Kantor Desa Massamaturu hingga lebih optimal dalam menyelesaikan pekerjaannya. Di Kantor tersebut, *Microsoft Excel* digunakan untuk mengolah data *spreadsheet* khususnya dalam pengolahan penganggaran dan laporan keuangan. Sedangkan *Microsoft Word* digunakan untuk membuat beberapa dokumen seperti surat keterangan, surat izin usaha, dan surat pengantar.

*Microsoft Excel* dan *Microsoft Word* adalah bagian dari *Microsoft Office,* merupakan program aplikasi perkantoran terbaru Microsoft. Kemampuannya yang komplit membuat Microsoft Office menjadi pilihan utama bagi para pengguna komputer untuk menangani masalah bisnis maupun persoalanya dalam bidang pengolahan kata, data, presentasi, dan database **[1].** Terdapat beberapa aplikasi perkantoran di dalamnya. Misalnya *Microsoft Access, Microsoft Excel, Microsoft Outlook, Microsoft Power Point, Microsoft Frontpage, Microsoft Infopath, Microsoft Project, Microsoft Publisher, Microsoft Visio,* dan *Microsoft Word.* Masing-masing aplikasi tersebut memiliki fungsi yang berbeda. Penggunaan aplikasi yang tepat sesuai dengan fungsinya akan memberikan hasil pekerjaan yang memuaskan. Sebagai contoh, *Microsoft Word* berfungsi untuk mengolah kata. Contoh file yang bisa dibuat dengan *Microsoft Word* yaitu : surat, laporan, makalah, artikel, tabel, skripsi dan lain-lain. *Microsoft Excel* berfungsi untuk mengolah angka/data dan disajikan dalam bentuk tabel atau grafik. Aplikasi ini menyediakan fitur rumus yang dapat melakukan perhitungan secara otomatis. Biasanya aplikasi ini digunakan oleh akuntan dalam membuat laporan keuangan. **[2-4]**

### **2. PELAKSANAAN PENGABDIAN KEPADA MASYARAKAT**

Kegiatan pengabdian ini diawali dengan diskusi dan observasi bersama Kepala dan Staf Kantor Desa Massamaturu yang sejatinya termasuk desa binaan dari PNUP. Dari hasil diskusi diketahui besarnya

<sup>&</sup>lt;sup>1</sup>Korespondensi penulis: Nahlah, Telp. 085298528482, nahlah@poliupg.ac.id

keinginan beberapa staf untuk lebih mendalami keterampilan menggunakan komputer khususnya dalam program *MS Excel* dan *MS Word.* Untuk memenuhi harapan tersebut maka diadakanlah pelatihan penggunaan *MS Excel* dan *MS Word* pada Staf Kantor Desa dengan jumlah peserta pelatihan 15 orang.

Metode yang digunakan adalah ceramah, praktikum, dan tanya jawab. Metode ceramah diberikan di sepanjang waktu pelatihan. Setiap materi disertai dengan ceramah. Misalnya pada materi penggunaan *ShortCut¸* pengaturan format dokumen, tabulasi, penomoran, dan lain-lain. Demikian pula pada materi-materi yang ada pada *Microsoft Excel* 2010. Hal yang sama pada metode praktikum, dilakukan di sepanjang waktu pelatihan. Setiap kali materi diberikan langsung diikuti praktik dari peserta pelatihan. Untuk memudahkan proses transformasi ilmu maka peserta diberikan kesempatan untuk mengajukan pertanyaan-pertanyaan mengenai apa saja yang belum jelas atau yang ingin mereka ketahui. Sebaliknya, untuk mengukur keberhasilan peserta dalam menyerap ilmu yang diberikan, pemateri juga mengajukan pertanyaan-pertanyaan dan evaluasi pada peserta pelatihan

# **3. HASIL DAN PEMBAHASAN**

Topik yang telah diberikan antara lain:

- *1.* Penggunaan tombol singkat dalam *MS Word*
- 2. Penggunaan *Autocorrect*
- 3. Pengaturan tabulasi, indentasi dan penomoran
- *4.* Pengelolaan Tabel dan gambar pada *MS Word*
- *5.* Pengenalan lembar kerja (*Worksheet*) dalam *MS Excel*
- 6. Format Cell
- 7. Alamat Cell Absolut dan Relatif
- 8. Fungsi If
- 9. Penggunaan beberapa rumus matematika sederhana.

Berikut beberapa contoh materi yang diberikan pada saat pelatihan:

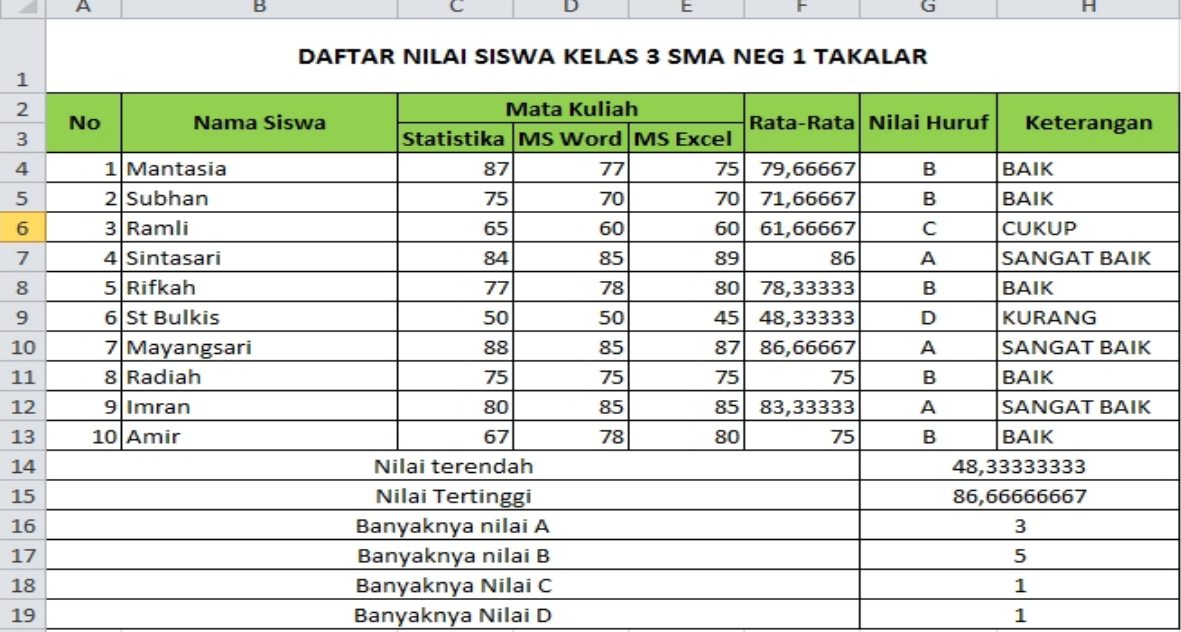

**Gambar 1. Penggunaan Fungsi Countif, Counta, If, Average, Max, dan Min**

#### Ketua Jurusan Admnistrasi Niaga Politeknik

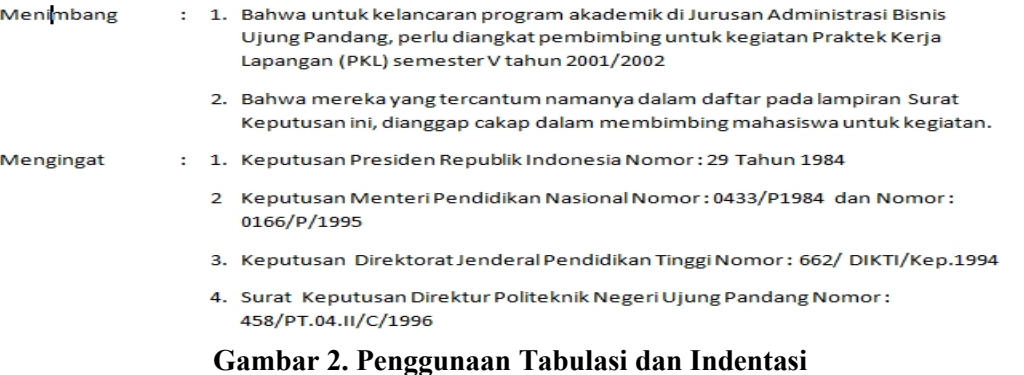

### Daftar Harga

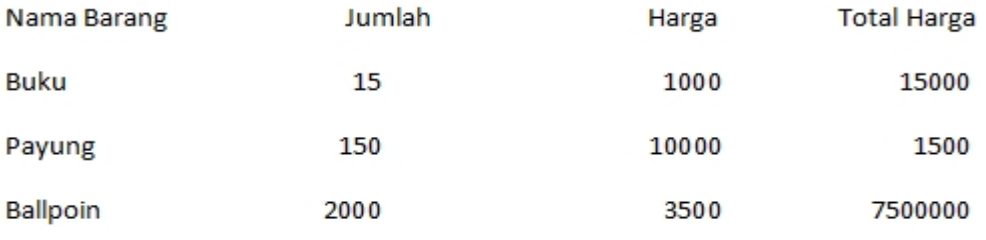

Ctrl + Home = mengembalikan kursor pada halaman awal

Ctrl + End = mengarahkan kursor pada halaman akhir

#### $Ctrl + B =$  menebalkan huruf

Ctrl + U = membuat garis underline

- $Ctrl + I = membuat huruf miring$
- Shift + Home = memblok kalimat dari akhir ke awal
- Shift + End = memblok kalimat dari awal ke akhir
- Ctrl + Delete = menghapus kata ke akhir dari kursos

Ctrl + Backspace = menghapus kata ke awal dari kursor

### **Gambar 3. Penggunaan Tabulasi dan Shortcut**

Berikut beberapa hasil dokumentasi kegiatan:

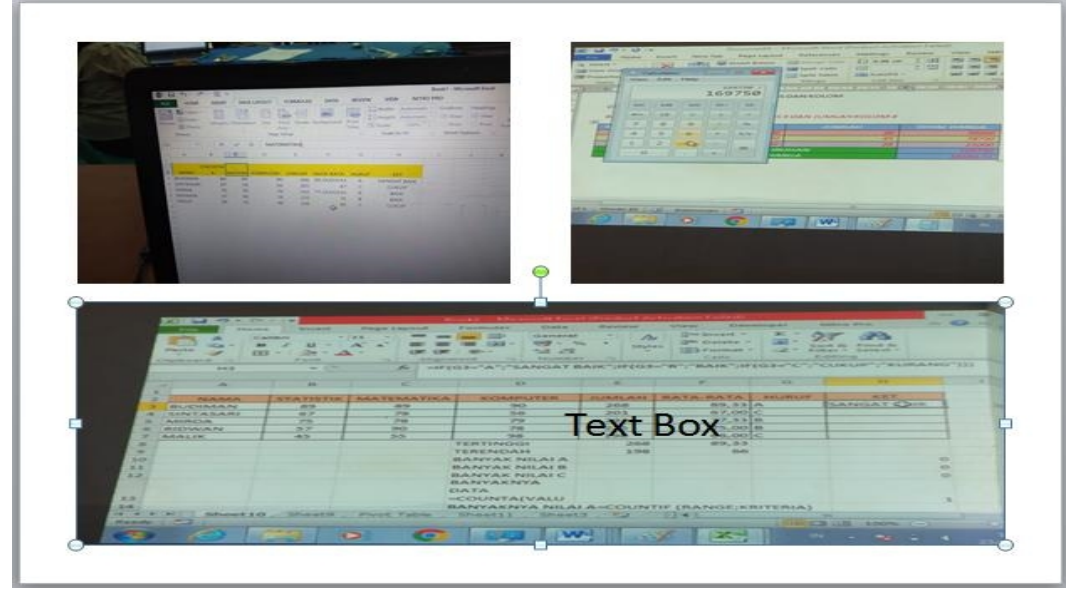

**Gambar 4. Hasil Kerja Peserta Pelatihan**

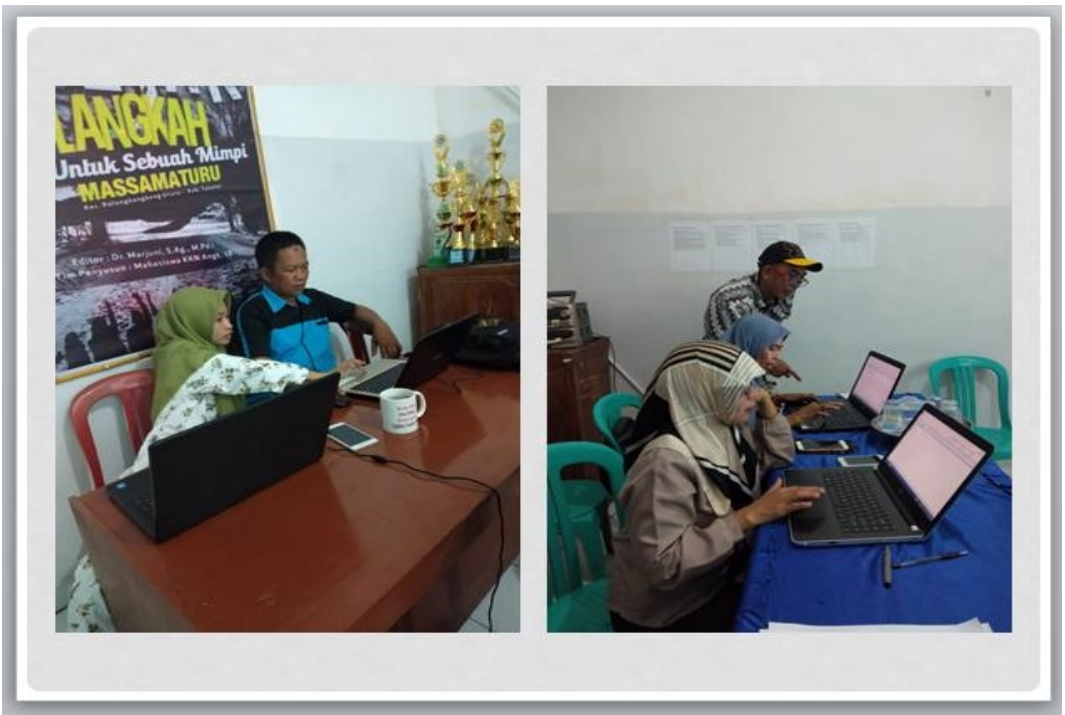

**Gambar 5. Aktivitas Peserta Pelatihan**

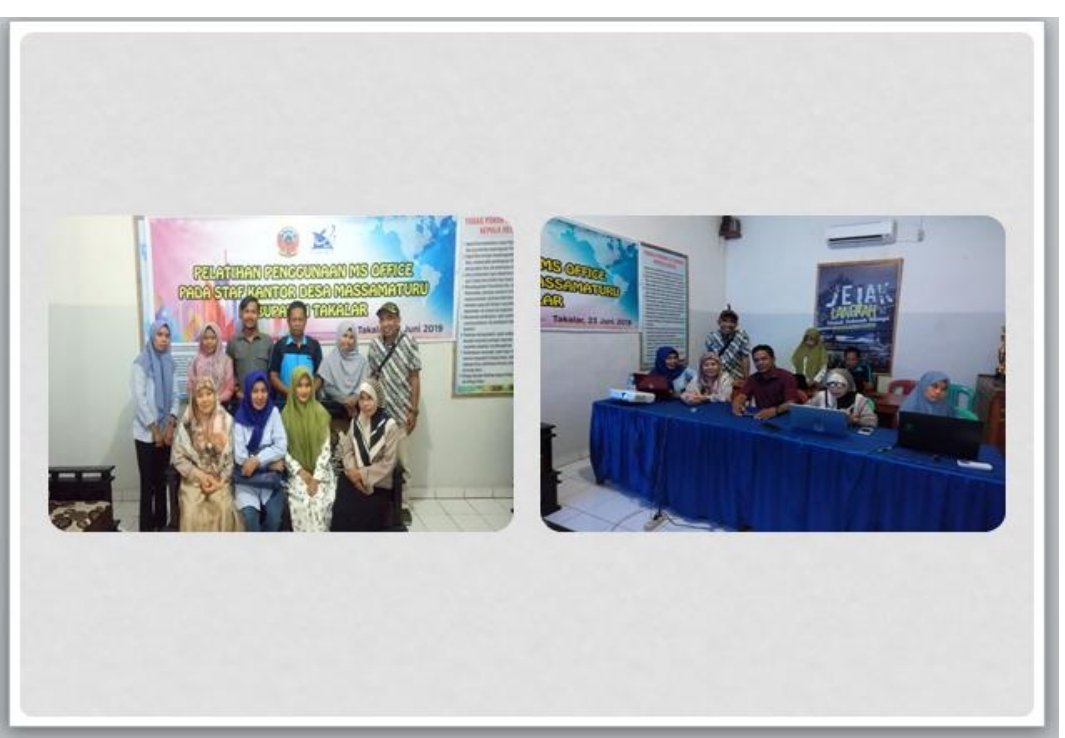

**Gambar 6. Bersama Pak Desa Massamaturu**

# **4. KESIMPULAN**

Materi yang diberikan selama pelatihan dapat diikuti dengan baik oleh semua peserta sehingga dapat disimpulkan bahwa:

- 1) Peserta pelatihan telah memiliki beberapa tambahan pengetahuan dan keterampilan penggunaan beberapa fitur pada *MS Word.*
- 2) Peserta pelatihan telah memiliki beberapa tambahan pengetahuan dan keterampilan penggunaan beberapa fitur pada *MS Excel*

# **5. DAFTAR PUSTAKA**

- [1]. Thio, "Pengertian dan Fasilitas Baru Microsoft Office 2010", 4 Januari 2014 [Online]. Tersedia: https://prasetiorumondor.wordpress.com/2014/01/04/pengertian-dan-fasilitas-baru-microsoft-office- 2010/ [Diakses: 21 September 2019].
- [2]. Manggala. Nico,"Belajar Microsoft Office"*,* 13 Januari 2015 [Online]. Tersedia: https://office.kampusrahasia.com/pengertian-fungsi-dan-sejarah-microsoft-office/ [Diakses: 21] September 2019].
- [3]. Fauzi.A, Arifin. J, "Aplikasi Excel dalam Bisnis Terapan", Jakarta:PT ELex Media Komputindo, 2007.
- [4]. Kurniawan. Budi, "Belajar MS. Excel 2007 dalam Sehari", Jakarta:PT ELex Media Komputindo, 2007

# **6. UCAPAN TERIMA KASIH**

Ucapan terima kasih ditujukan kepada Politeknik Negeri Ujung Pandang, khususnya Pusat Penelitian dan Pengabdian kepada Masyarakat (P3M) PNUP yang telah membiayai pendanaan melalui DIPA Politeknik Negeri Ujung Pandang sesuai dengan surat perjanjian pelaksanaan penelitian Nomor: 022/PL10.13/PM/2019 tanggal 1 April 2019 sehingga kegiatan pengabdian ini dapat terlaksana dengan baik. Terima kasih ditujukan pula kepada Kepala dan Staf Kantor Desa Massamaturu atas kerjasamanya sebagai mitra pelaksanaan program IbM serta semua pihak yang terlibat dalam proses pelaksanaan pengabdian masyarakat ini.